## Type your beneficiary's name and Ugift code into the coupons.

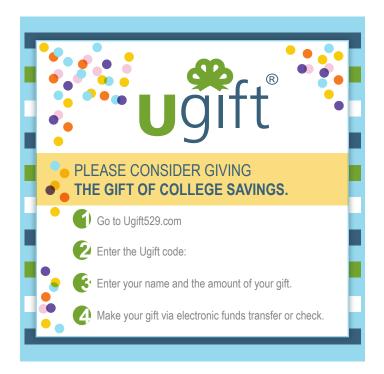

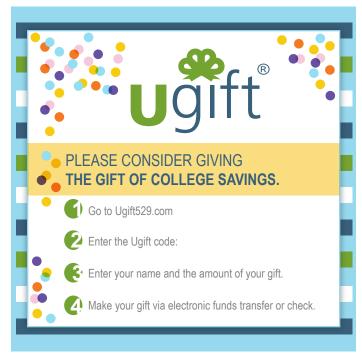

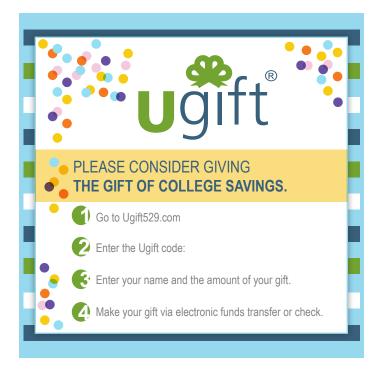

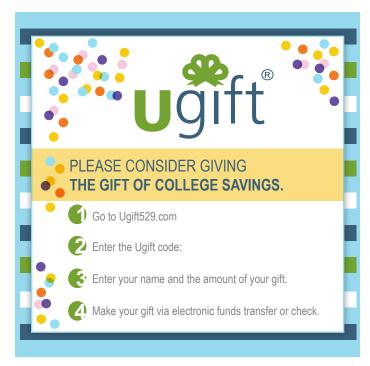